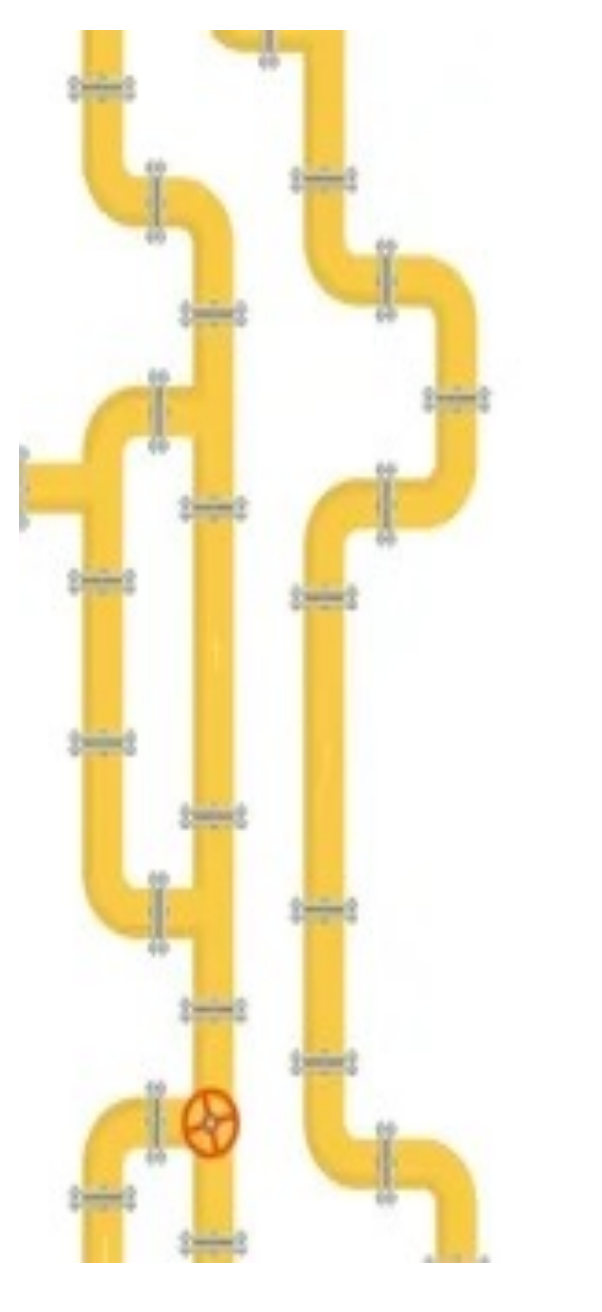

## Epiverse pipeline applications: challenges and lessons learned

**Carmen Tamayo, LSHTM**

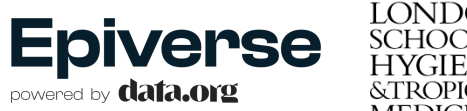

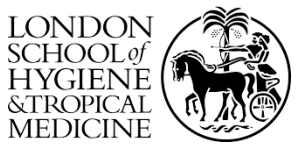

#### **Epiverse pipelines**

- Aim: to contain the steps to conduct outbreak analytic tasks from start to finish in a reliable manner
- Divided in early, middle, and late tasks
- Collected as R markdown templates in the [`episoap](https://github.com/epiverse-trace/episoap)' package

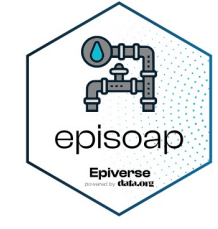

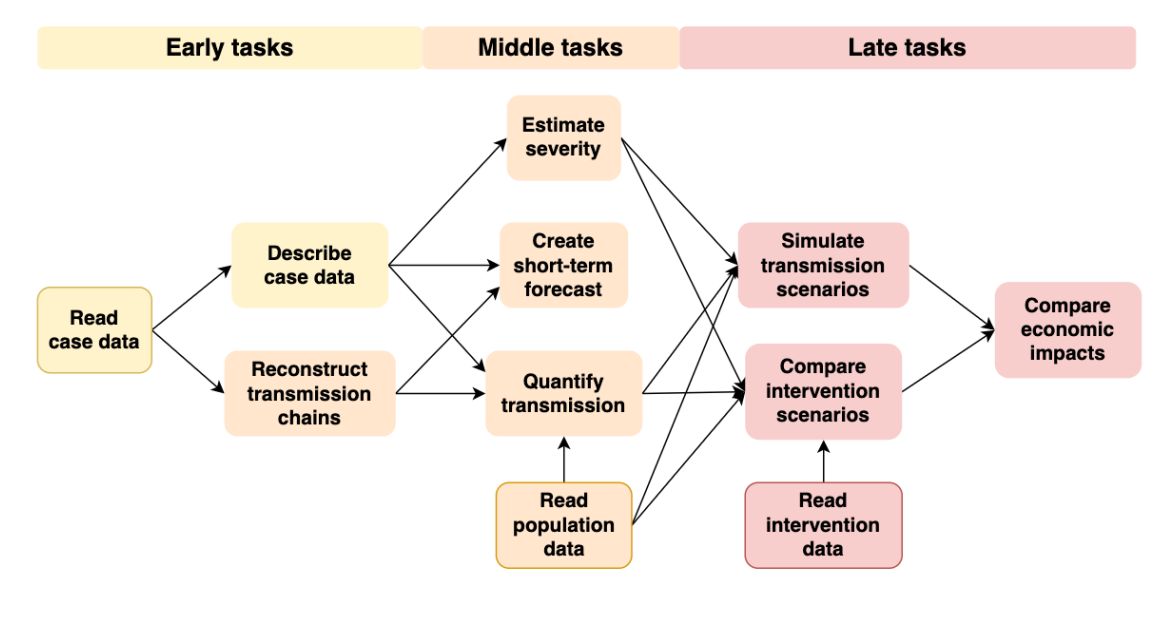

*Epiverse pipelines roadmap, Andree Valle*

#### **Pipeline applications/ Case studies**

- Aim: to showcase the functionality of Epiverse's pipelines to potential users
- R packages applied to real outbreak data
- Tailored to specific end-user needs and interests
	- ØMVD-Severity and underreporting
	- ØCholera-Transmissibility

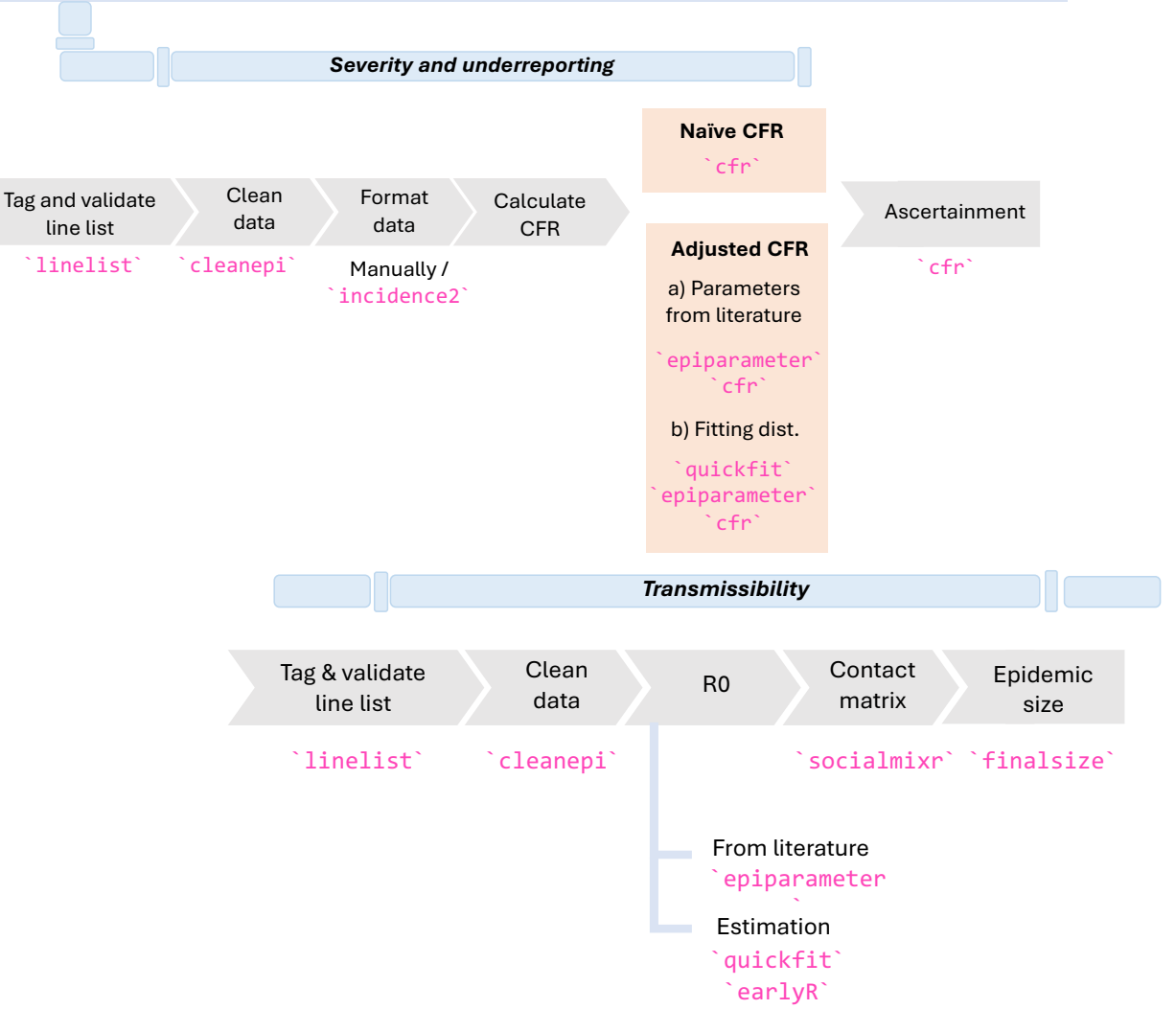

- 1. Interoperability
	- a. Incompatible packages

`[linelis](https://github.com/epiverse-trace/linelist)t` ↔ `dplyr`

↳ *Linelist* objects not usable with functions such as `mutate()` or `filter()`

- 1. Interoperability
	- a. Incompatible packages
	- b. Output vs input format

#### [`incidence](https://cran.r-project.org/package=incidence2)2` ↔ `[cf](https://github.com/epiverse-trace/cfr)r`

```
# Convert to incidence
MVD cases deaths \lt-
incidence2::incidence(MVD_linelist_cut,c("Onset_week","Death_week")) |>
complete\_dates# Pivot table
MVD\_cases\_deaths < - pivot\_wide(MVD\_cases\_deaths, names\_from =count\_variable, values_from = count)# Change column names for function
names(MVD_cases_deaths) <- c("date_index","deaths","cases")
# Reorder for function
MVD\_cases\_deaths < - MVD\_cases\_deaths[, c("date_index", "cases", "deaths")# Convert to data frame
MVD\_cases\_deaths < -as.data frame(MVD\_cases\_deaths)
```
- 1. Interoperability
	- a. Incompatible packages
	- b. Output vs input format
- 2. Lack of user friendliness
	- a. Documentation

#### ## Data required

The data required to estimate how the severity of a disease changes over time using the \_cfr\_ package includes:

\* A time-series of cases, hospitalisations or some other proxy for infections over time;

\* A time-series of deaths;

\* A delay distribution, describing the probability an individual will die \$t\$ days after they were initially exposed. Such distributions come from the literature, where studies have typically fit distributions to data describing the process.

- 1. Interoperability
	- a. Incompatible packages
	- b. Output vs input format
- 2. Lack of user friendliness
	- a. Documentation
	- b. Non-informative error messages

```
`cfr`:
Error in data.frame(severity me = severity me, severity \log =
severity lims[[1]], : arguments imply differing number of rows: 0, 1
```
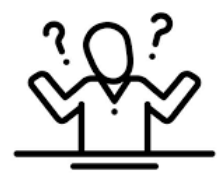

- 1. Interoperability
	- a. Incompatible packages
	- b. Output vs input format
- 2. Lack of user friendliness
	- a. Insufficient documentation
	- b. Non-informative error messages

```
`cfr`:
Error in data.frame(severity me = severity me, severity \log =
severity lims[[1]], : arguments imply differing number of rows: 0, 1
```
Current error message of `estimate static()` function from  $\text{`cfr'}$  $\text{`cfr'}$  $\text{`cfr'}$ : Error in estimate static(daily cases deaths missing data, epi dist = onset to death ebola, : Input data must have sequential dates with none missing or duplicated

- 1. Interoperability
	- a. Incompatible packages
	- b. Output vs input format
- 2. Lack of user friendliness
	- a. Insufficient documentation
	- b. Non-informative error messages

#### 3. Sometimes don't translate to certain real-life scenarios

[`cf](https://github.com/epiverse-trace/cfr)r` currently uses *days* as input for dates, whereas some data sources provide weeks of onset/death

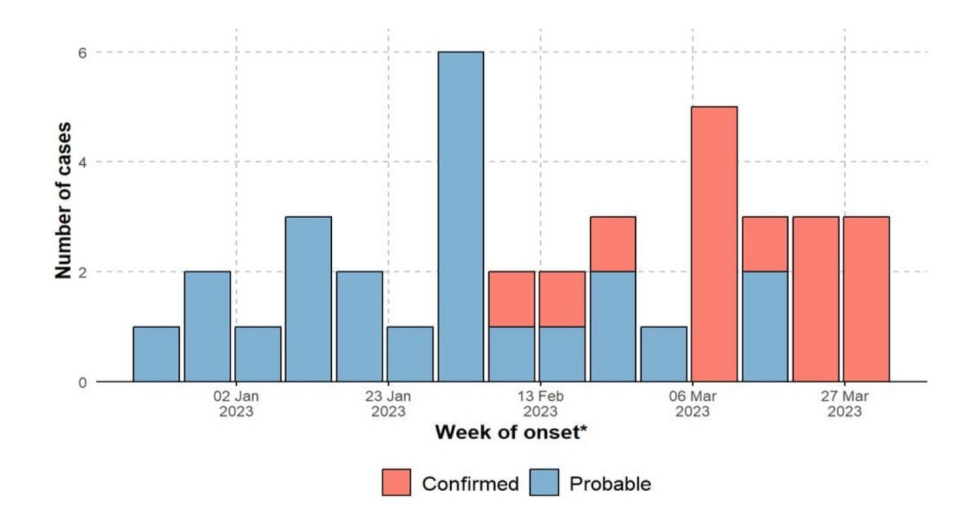

- 1. Interoperability
	- a. Incompatible packages
	- b. Output vs input format
- 2. Lack of user friendliness
	- a. Insufficient documentation
	- b. Non-informative error messages
- 3. Sometimes don't translate to certain real-life scenarios
- 4. Packages under development

Unstable functions, features that are removed, names changed, etc.  $\rightarrow$  difficult for users to keep track

```
Error in format output(estimate static(df ebola subset,
correct for delays = TRUE, :
   could not find function "format_output"
```
- 1. Interoperability
	- a. Incompatible packages
	- b. Output vs input format
- 2. Lack of user friendliness
	- a. Insufficient documentation
	- b. Non-informative error messages
- 3. Sometimes don't translate to certain real-life scenarios
- 4. Packages under development

Unstable functions, features that are removed, names changed, etc.  $\rightarrow$  difficult for users to keep track

```
Error in delay_opts(list(mean = onset_to_death_logmean, mean_sd = 0.1, :
  Delay distributions must be of given either using a call to `dist spec` or one of the
`get ...` functions such as `get incubation period`. This behaviour has changed from
previous versions of `EpiNow2` and any code using it may need to be updated. For 
examples and more information, see the relevant documentation pages using 
`?delay_opts`.
```
#### **Lessons learned - Pipeline applications**

- $\cdot$  Testing data pipelines is as relevant as testing the functionality of packages individually
- ❖ Ideally there would be at least one person within the team to carry out the testing
- $\triangleleft$  Challenges are also an opportunity to optimise the pipelines
	- v E.g.: `cleanepi` to remove duplicated data across `linelist` tags

cleanepi(df, remove.duplicates=T, duplicates.from="tags")

#### **Lessons learned - Pipeline applications**

- $\cdot$  Testing data pipelines is as relevant as testing the functionality of packages individually
- ❖ Ideally there would be at least one person within the team to carry out the testing
- $\triangleleft$  Challenges are also an opportunity to optimise the pipelines
- ❖ … and an opportunity for RSEs and RFs for collaborative development
- $\cdot$  In the future, this process must be carried out also by users outside the team

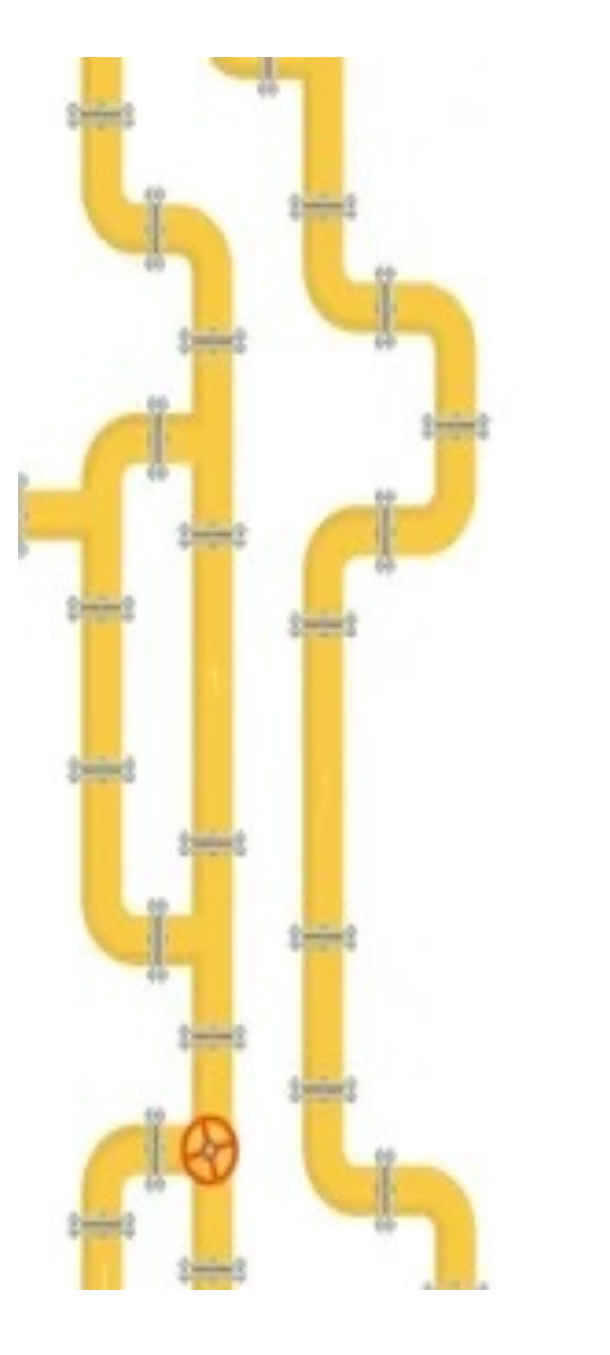

# **Thank you for your attention!**

[Carmen.Tamayo-Cuartero@lshtm.ac.u](mailto:Carmen.Tamayo-Cuartero@lshtm.ac.uk)k Epiverse Blo[g: https://epiverse-trace.github.io/blog.htm](https://epiverse-trace.github.io/blog.html)l Epiverse rep[o: https://github.com/epiverse-trac](https://github.com/epiverse-trace)e

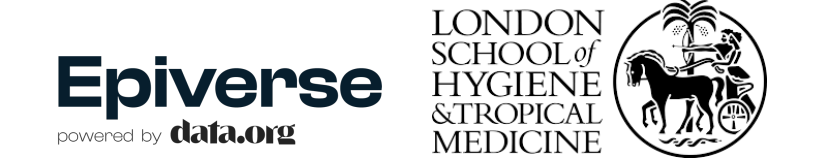